## <span id="page-0-0"></span>Package 'ArrayExpressHTS'

April 15, 2019

Version 1.32.1 Author Angela Goncalves, Andrew Tikhonov Maintainer Angela Goncalves <filimon@ebi.ac.uk>, Andrew Tikhonov <andrew@ebi.ac.uk> Description RNA-Seq processing pipeline for public ArrayExpress experiments or local datasets **Depends** sampling, Rsamtools  $(>= 1.19.36)$ , snow Imports Biobase, BiocGenerics, Biostrings, DESeq, GenomicRanges, Hmisc, IRanges (>= 2.13.11), R2HTML, RColorBrewer, Rsamtools, ShortRead, XML, biomaRt, edgeR, grDevices, graphics, methods, rJava, stats, svMisc, utils, sendmailR, bitops LinkingTo Rsamtools

Title ArrayExpress High Throughput Sequencing Processing Pipeline

License Artistic License 2.0

biocViews ImmunoOncology, RNASeq, Sequencing

git\_url https://git.bioconductor.org/packages/ArrayExpressHTS

git\_branch RELEASE\_3\_8

git\_last\_commit 6c778c1

git\_last\_commit\_date 2019-01-04

Date/Publication 2019-04-15

## R topics documented:

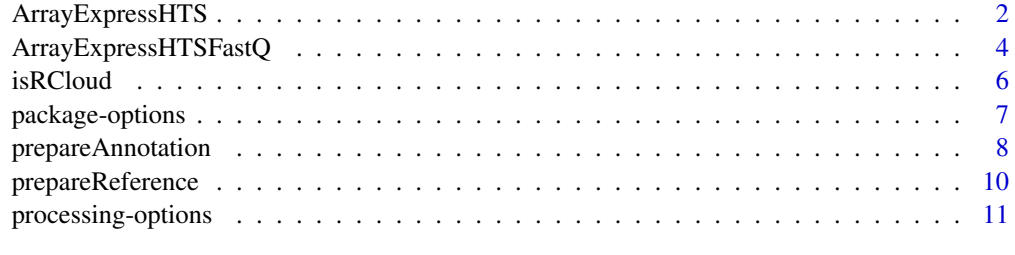

**Index** [14](#page-13-0)

<span id="page-1-1"></span><span id="page-1-0"></span>

## Description

ArrayExpressHTS runs the RNA-Seq pipeline on a transcription profiling experiment available on the ArrayExpress database and produces an [ExpressionSet](#page-0-0) R object. ArrayExpressHTS requires an Internet connection.

#### Usage

```
ArrayExpressHTS( accession,
       options = list (
              stranded = FALSE,insize = NULL,
              insizedev = NULL,<br>reference = "geno<br>ii==== = "toph
               reference = "genome",
               aligner = "tophat",
              aligner_options = NULL,
               count_feature = "transcript",
               count_options = "",
               count_method = "cufflinks",
               filter = TRUE,
              filtering_options = NULL ),
       usercloud = TRUE,
       rcloudoptions = list (
              nnodes = "automatic",
              pool = c("4G", "8G", "16G", "32G", "64G"),
              nretries = 4),
       steplist = c("align", "count", "eset"),
       dir = getwd(),
       refdir = getDefaultReferenceDir(),
       want.reports = TRUE,
       stop.on.warnings = FALSE )
```
#### Arguments

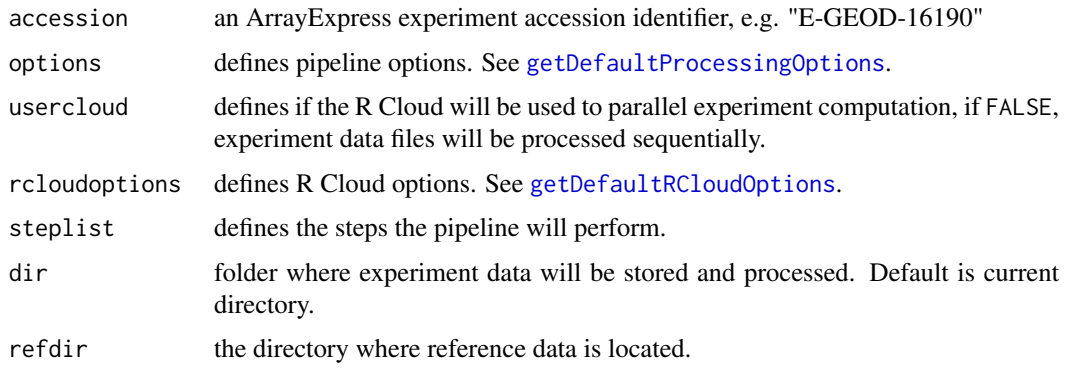

<span id="page-2-0"></span>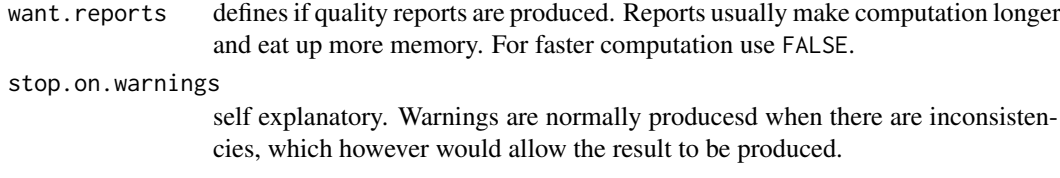

## Value

The output is an object of class [ExpressionSet](#page-0-0) containing expression values in assayData (corresponding to the raw sequencing data files), the information contained in the .sdrf file in phenoData, the information in the adf file in featureData and the idf file content in experimentData.

If executed on a local PC, make sure that tools are available to the pipeline. Check [prepareAnnotation](#page-7-1) to see what needs to be done to make tools available.

#### Author(s)

Andrew Tikhonov <andrew@ebi.ac.uk>, Angela Goncalves <angela.goncalves@ebi.ac.uk>

#### See Also

[ArrayExpressHTSFastQ](#page-3-1), [prepareReference](#page-9-1), [prepareAnnotation](#page-7-1), prepareAnnotation getDefaultProcessingOpt [getPipelineOptions](#page-6-1),

## Examples

}

```
if (isRCloud()) { # disabled on local configs
   # so as not to affect package building process
   # if executed on a local PC, make sure tools
   # are available to the pipeline.
   expfolder = tempdir();# run the pipeline
   #
   aehts = ArrayExpressHTS("E-GEOD-16190", dir = expfolder);
   # load the expression set object
   loadednames = load(paste(expfolder,
                        "/E-GEOD-16190/eset_notstd_rpkm.RData", sep=""));
   loadednames;
   get('library')(Biobase);
   # print out the expression values
   #
   head(assayData(eset)$exprs);
   # print out the experiment meta data
   experimentData(eset);
   pData(eset);
```
<span id="page-3-1"></span><span id="page-3-0"></span>ArrayExpressHTSFastQ *ExpressionSet for RNA-Seq raw data files*

## Description

ArrayExpressHTSFastQ runs the RNA-Seq pipeline on raw RNA-Seq data files and an .sdrf experiment descriptor and produces an [ExpressionSet](#page-0-0) R object.

## Usage

```
ArrayExpressHTSFastQ( accession,
       organism = c("automatic", "Homo_sapiens", "Mus_musculus" ),
       quality = c("automatic", "FastqQuality", "SFastqQuality"),
       options = list(
              stranded = FALSE,
              insize = NULL,
              insizedev = NULL,
              reference = "genome",
              aligner = "tophat",
              aligner_options = NULL,
              count_feature = "transcript",
              count\_options = ",
              count_method = "cufflinks",
              filter = TRUE,
              filtering_options = NULL),
       usercloud = TRUE,
       rcloudoptions = list(
              nnodes = "automatic",
              pool = c("4G", "8G", "16G", "32G", "64G"),
              nretries = 4),
       steplist = c("align", "count", "eset"),
       dir = getwd(),
       refdir = getDefaultReferenceDir(),
       want.reports = TRUE,
       stop.on.warnings = FALSE )
```
## Arguments

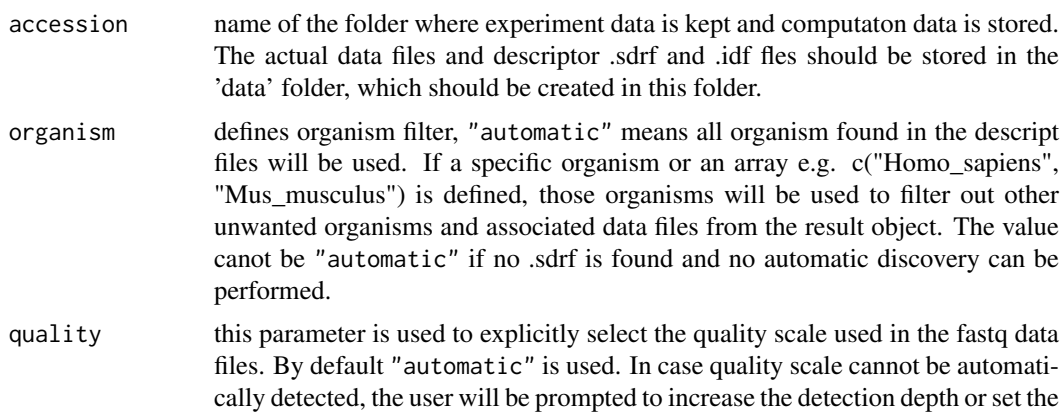

<span id="page-4-0"></span>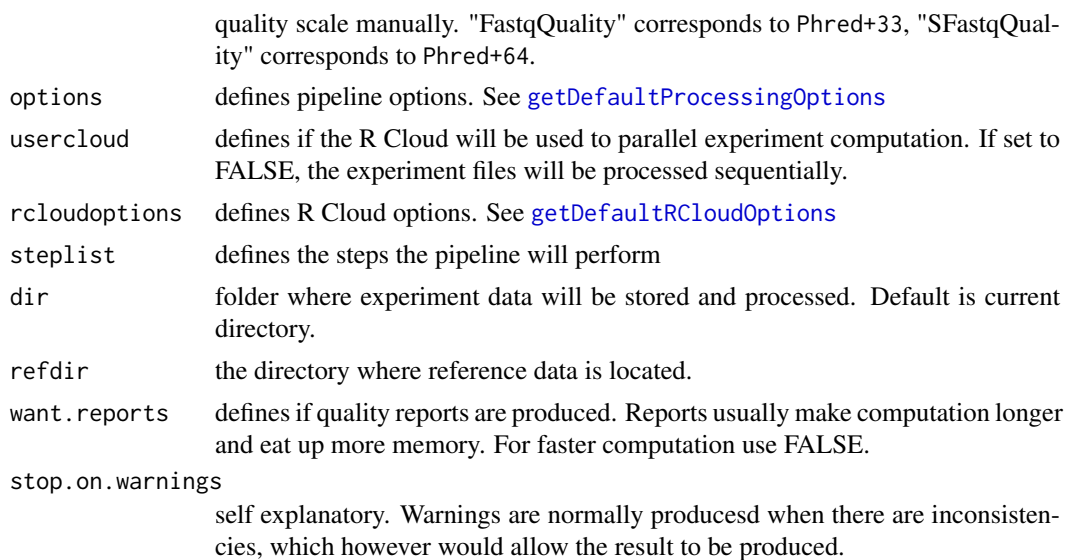

#### Value

The output is an object of class [ExpressionSet](#page-0-0) containing expression values in assayData (corresponding to the raw sequencing data files), the information contained in the .sdrf file in phenoData, the information in the adf file in featureData and the idf file content in experimentData.

#### Author(s)

Andrew Tikhonov Angela Goncalves Maintainer: <andrew@ebi.ac.uk> Maintainer: <angela.goncalves@ebi.ac.uk>

#### See Also

[ArrayExpressHTS](#page-1-1), [prepareReference](#page-9-1), [prepareAnnotation](#page-7-1), [prepareAnnotation](#page-7-1) [getDefaultProcessingOptions](#page-10-1), [getPipelineOptions](#page-6-1),

## Examples

```
if (isRCloud()) { # disabled on local configs
   # so as not to affect package building process
   # In ArrayExpressHTS/expdata there is testExperiment, which is
   # a very short version of E-GEOD-16190 experiment, placed there
   # for testing reasons.
   #
   # Experiment in ArrayExpress:
   # http://www.ebi.ac.uk/arrayexpress/experiments/E-GEOD-16190
    #
   # the following piece of code will take ~1.5 hours to compute
   # on local PC and ~10 minutes on R-Cloud
   #
   # if executed on a local PC, make sure tools are available
   # to the pipeline.
   #
   # create a temporary folder where experiment will be copied
```
#### <span id="page-5-0"></span> $\sim$  6 isRCloud

```
# computing experiment in the package folder may cause issues
# with file permissions and therefore failures.
#
#
srcfolder <- system.file("expdata",
            "testExperiment", package="ArrayExpressHTS");
dstfolder <- tempdir();
file.copy(srcfolder, dstfolder, recursive = TRUE);
# run the pipeline
#
# set usercloud = FALSE if executing on local PC,
# therefore parallel computation will be disabled
#
aehts = ArrayExpressHTSFastQ(accession = "testExperiment",
    organism = "Homo_sapiens", dir = dstfolder);
# load the expression set object
loadednames = load(paste(dstfolder,
                    "/testExperiment/eset_notstd_rpkm.RData", sep=""));
loadednames;
get('library')(Biobase);
# print out the expression values
#
head(assayData(eset)$exprs);
# print out the experiment meta data
experimentData(eset);
pData(eset);
```
}

isRCloud *Check the code is running on R-Cloud*

#### Description

isRCloud returns TRUE/FALSE indicating whether the configuration is an R-Cloud.

#### Usage

```
isRCloud()
```
## Value

If TRUE, the configuration is the R-Cloud.

#### Author(s)

Andrew Tikhonov <andrew@ebi.ac.uk>, Angela Goncalves <angela.goncalves@ebi.ac.uk>

#### <span id="page-6-0"></span>package-options 7

#### See Also

[setPipelineOptions](#page-6-1), [ArrayExpressHTS](#page-1-1)

## Examples

```
if ( isRCloud() ) {
    # we're on the R-Cloud
    print("R-Cloud configuration");
} else {
    # we're somewhere else
    print("Other configuration");
}
```
package-options *Functions to work with package level options*

#### <span id="page-6-1"></span>Description

Functions to work with ArrayExpressHTS package level options.

#### Usage

```
getPipelineOptions()
getPipelineOption(name, default = NULL, options = defaultOptions)
setPipelineOptions(...)
```
#### Arguments

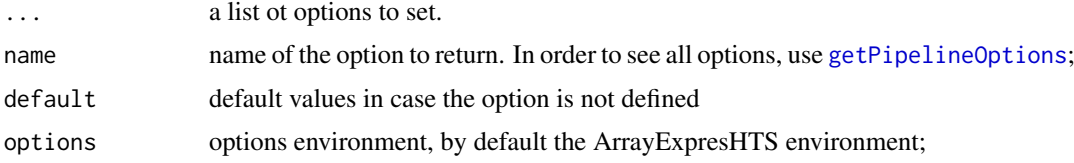

## Details

These are the basic functions to get and set pakcage options and perform necessary reinitialization following the change in required.

getPipelineOptions returns an environment where ArrayExpressHTS options are stored.

setPipelineOptions sets one or a number of ArrayExpressHTS options.

Please note that the following options are used to store locations of external tools used by the package: "ArrayExpressHTS.bowtie", "ArrayExpressHTS.tophat", "ArrayExpressHTS.bwa", "ArrayExpressHTS.cufflinks", "ArrayExpressHTS.mmseq", "ArrayExpressHTS.samtools", etc.

If any of the options needs to be changed, use setPipelineOption(...) to make necessary chnages. Following the change, PATH environment varibale automatically gets updated as necessary.

Please note that the package supports only certain versions of tools. Other versions may not be fully compatible, and if used, this can result in errors on certain steps of the pipeline. The list of supported versions can be obtained using getPieplineOption(...) with the corresponding tool option, e.g. "ArrayExpressHTS.bowtie". Not supported versions can be used at user's own risk.

getPipelineOption returns ArrayExpressHTS option specified by option name. If option is not defined the specified default value will be returned.

### Value

The output is the environment where pipeline options are stored.

#### Author(s)

Andrew Tikhonov <andrew@ebi.ac.uk>, Angela Goncalves <angela.goncalves@ebi.ac.uk>

#### See Also

[getDefaultProcessingOptions](#page-10-1), [ArrayExpressHTS](#page-1-1), [ArrayExpressHTSFastQ](#page-3-1)

## Examples

```
# get options
pipelineOptions = getPipelineOptions()
# list all names
ls(pipelineOptions)
# set pipeline options
setPipelineOptions("trace" = "disabled", "memorymonitor" = "disabled");
# get options
getPipelineOption("trace");
getPipelineOption("memorymonitor");
```
<span id="page-7-1"></span>prepareAnnotation *Prepare annotation data for the RNA-Seq Pipeline*

## Description

prepareAnnotation downloads the required annotation file for the selected organism from Ensembl and processes it so that it can be used by the pipeline. prepareAnnotation requires an Internet connection.

## Usage

```
prepareAnnotation(organism, version = "current",
   location = getDefaultReferenceDir(), refresh = FALSE, run = TRUE)
```
<span id="page-7-0"></span>

#### <span id="page-8-0"></span>prepareAnnotation 9

## Arguments

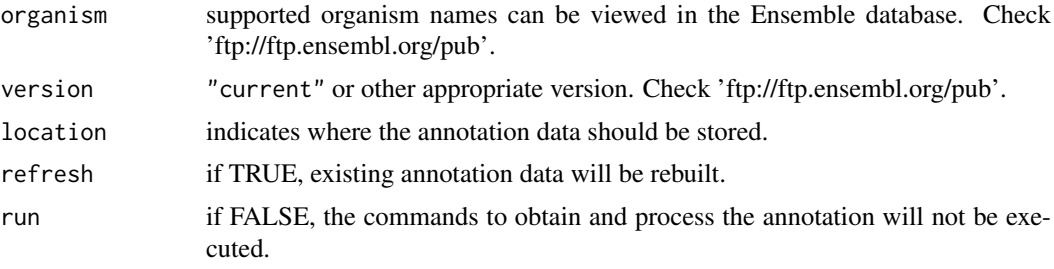

## Value

The output is the version of the organism annotation that has been downloaded and processed. The annotation files are kept in the folder defined in location parameter.

#### Author(s)

Andrew Tikhonov <andrew@ebi.ac.uk>, Angela Goncalves <angela.goncalves@ebi.ac.uk>

#### See Also

[ArrayExpressHTS](#page-1-1), [ArrayExpressHTSFastQ](#page-3-1), [prepareReference](#page-9-1)

#### Examples

```
if (isRCloud()) { # disabled on local configs
   # so as not to affect package building process
   par(ask = FALSE)# the following piece of code will take ~1.5 hours to complete
   #
   # if executed on a local PC, make sure tools are available
   # to the pipeline.
   #
   # create directory
   #
   # Please note, tempdir() is used for automamtic test
   # execution. Select directory more appropriate and
   # suitable for keeping reference data.
   #
   referencefolder = paste(tempdir(), "/reference", sep = "")
   dir.create(referencefolder)
   # download and prepare annotation
    prepareAnnotation("Homo_sapiens", "current", location = referencefolder)
    prepareAnnotation("Mus_musculus", "NCBIM37.61", location = referencefolder)
```
<span id="page-9-1"></span><span id="page-9-0"></span>

#### Description

prepareReference downloads reference genome or transcriptome for the selected organism from the Ensembl database and processes it so that it can be used by the pipeline. prepareReference requires an Internet connection.

#### Usage

```
prepareReference(organism, version = "current",
    type = c("genome", "transcriptome"),
    location = getDefaultReferenceDir(),
    aligner = c("bwa", "bowtie", "tophat"),
    refresh = FALSE, run = TRUE)
```
## Arguments

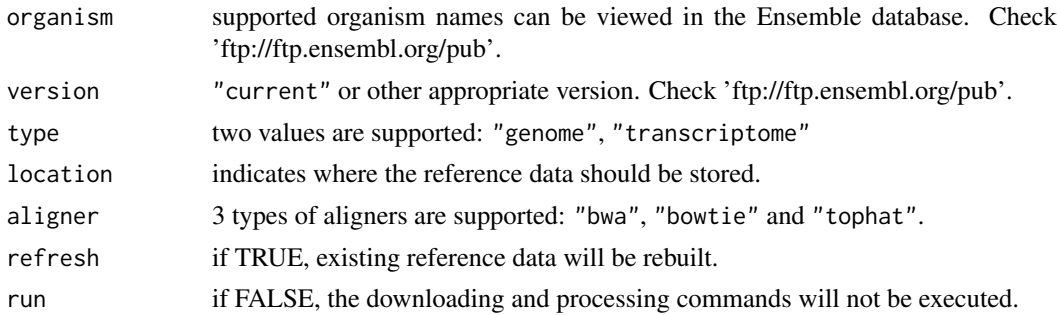

#### Value

The output is the version of the organism reference that has been downloaded and processed. The reference files are kept in the folder defined in location parameter.

## Author(s)

Andrew Tikhonov <andrew@ebi.ac.uk>, Angela Goncalves <angela.goncalves@ebi.ac.uk>

### See Also

[ArrayExpressHTS](#page-1-1), [ArrayExpressHTSFastQ](#page-3-1), [prepareAnnotation](#page-7-1)

## Examples

```
if (isRCloud()) {
   par(ask = FALSE)
   # the following piece of code will take ~3 hours to complete
   #
```
<span id="page-10-0"></span>processing-options 11

```
# if executed on a local PC, make sure tools are available
# to the pipeline.
#
# create directory
#
# Please note, tempdir() is used for automamtic test
# execution. Select directory more appropriate and
# suitable for keeping reference data.
#
referencefolder = paste(tempdir(), "/reference", sep = "")
dir.create(referencefolder)
# download and prepare reference
prepareReference("Homo_sapiens", version = "GRCh37.61",
    type = "genome", aligner = "bowtie", location = referencefolder )
prepareReference("Homo_sapiens", version = "GRCh37.61",
    type = "transcriptome", aligner = "bowtie", location = referencefolder )
prepareReference("Mus_musculus", version = "current",
    type = "genome", aligner = "bowtie", location = referencefolder )
prepareReference("Mus_musculus", version = "current",
    type = "transcriptome", aligner = "bowtie", location = referencefolder )
```
processing-options *Functions to work with ArrayExpressHTS processing options*

#### <span id="page-10-1"></span>Description

}

Functions to get default ArrayExpressHTS processing options.

## Usage

```
getDefaultFilteringOptions()
getDefaultProcessingOptions()
getDefaultRCloudOptions()
```
#### Arguments

No arguments.

## Value

These functions return default options used for ArrayExpressHTS processing.

Function getDefaultFilteringOptions returns a list of filtering options. These options control filtering of BAM files after alignemnt.

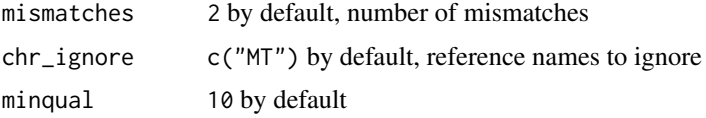

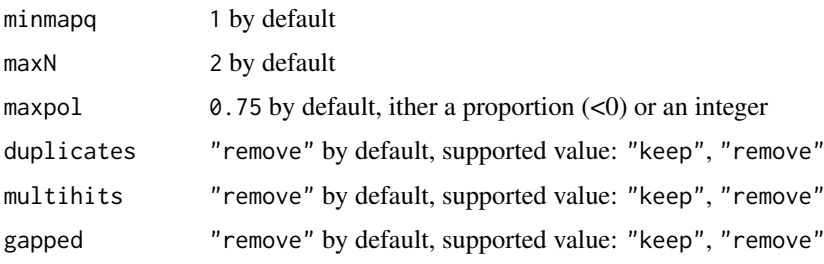

$$
\overline{a}
$$

Function getDefaultProcessingOptions returns a list of options used throught the processing. These options control alignment and counting.

These options include:

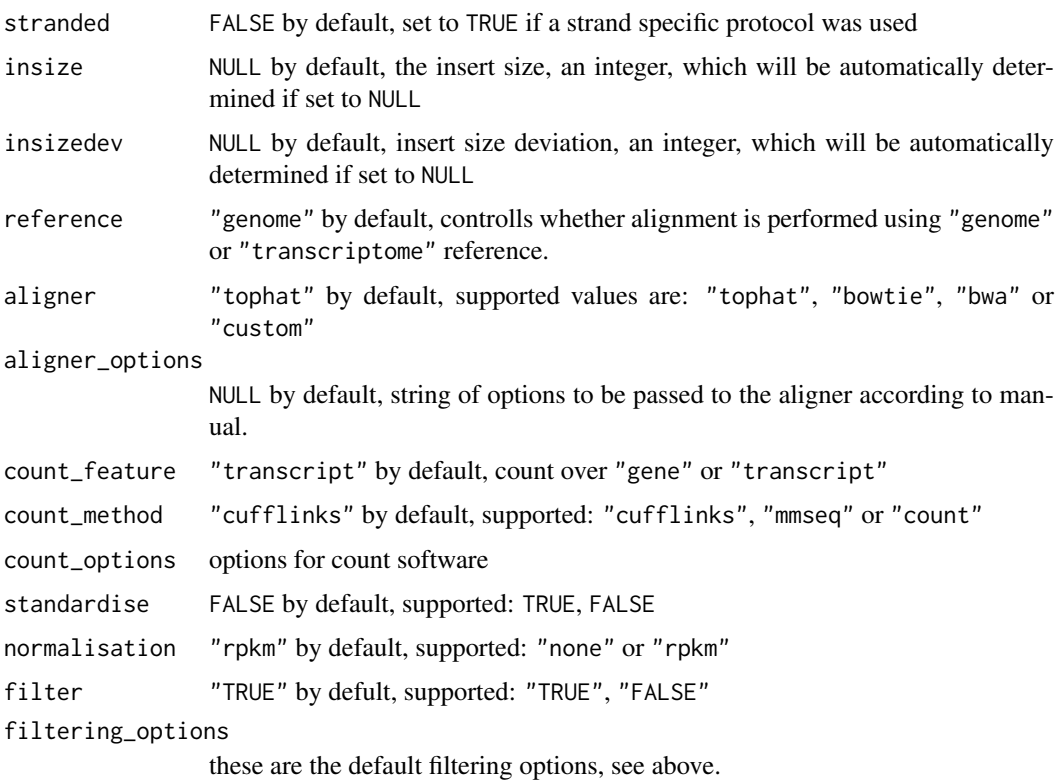

```
—
```
Function getDefaultRCloudOptions returns a set of R Cloud options related to R Cloud resources and execution flow.

These include:

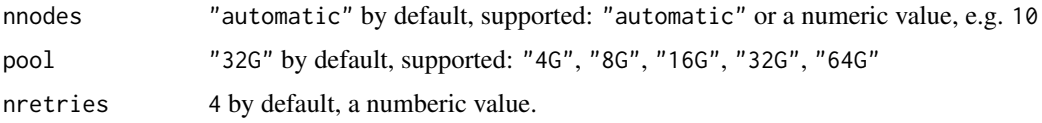

## Author(s)

Andrew Tikhonov <andrew@ebi.ac.uk>, Angela Goncalves <angela.goncalves@ebi.ac.uk>

## <span id="page-12-0"></span>processing-options 13

## See Also

[getPipelineOptions](#page-6-1), [ArrayExpressHTS](#page-1-1), [ArrayExpressHTSFastQ](#page-3-1)

## Examples

```
# get filtering options
getDefaultFilteringOptions()
```

```
# get alignment and counting options
getDefaultProcessingOptions()
```
# get R Cloud options getDefaultRCloudOptions()

# <span id="page-13-0"></span>Index

```
ArrayExpressHTS, 2, 5, 7–10, 13
ArrayExpressHTSFastQ, 3, 4, 8–10, 13
```
ExpressionSet, *[2](#page-1-0)[–5](#page-4-0)*

getDefaultFilteringOptions *(*processing-options*)*, [11](#page-10-0) getDefaultProcessingOptions, *[2,](#page-1-0) [3](#page-2-0)*, *[5](#page-4-0)*, *[8](#page-7-0)* getDefaultProcessingOptions *(*processing-options*)*, [11](#page-10-0) getDefaultRCloudOptions, *[2](#page-1-0)*, *[5](#page-4-0)* getDefaultRCloudOptions *(*processing-options*)*, [11](#page-10-0) getPipelineOption *(*package-options*)*, [7](#page-6-0) getPipelineOptions, *[3](#page-2-0)*, *[5](#page-4-0)*, *[7](#page-6-0)*, *[13](#page-12-0)* getPipelineOptions *(*package-options*)*, [7](#page-6-0)

isRCloud, [6](#page-5-0)

package-options, [7](#page-6-0) prepareAnnotation, *[3](#page-2-0)*, *[5](#page-4-0)*, [8,](#page-7-0) *[10](#page-9-0)* prepareReference, *[3](#page-2-0)*, *[5](#page-4-0)*, *[9](#page-8-0)*, [10](#page-9-0) processing-options, [11](#page-10-0)

setPipelineOptions, *[7](#page-6-0)* setPipelineOptions *(*package-options*)*, [7](#page-6-0)